Übungsaufgabe: Lösen Sie die Bilanz in Bestandskonten (Aktiv u. Passiv) auf und übertragen Sie die Anfangsbestände aus der Bilanz in die Bestandskonten. Verbuchen Sie die Aufgeführten Geschäftsfälle in den Bestandskonten schließen Sie die Bestandskonten ab und erstellen Sie die Abschlussbilanz. Nennen Sie zu jeden Geschäftsvorfall den Buchungssatz (Soll an

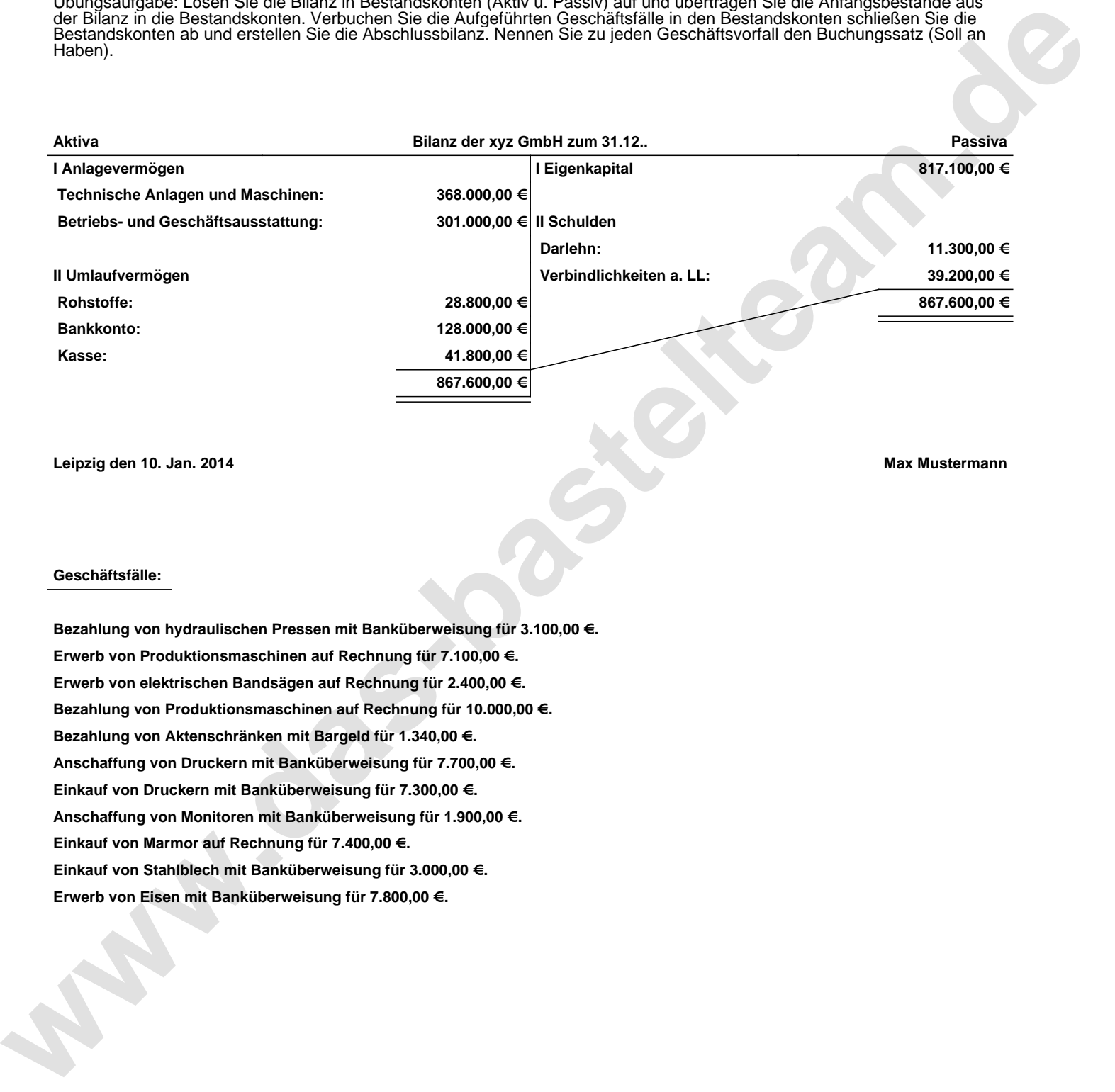

**Leipzig den 10. Jan. 2014 Max Mustermann**

## **Geschäftsfälle:**

**Bezahlung von hydraulischen Pressen mit Banküberweisung für 3.100,00 €. Erwerb von Produktionsmaschinen auf Rechnung für 7.100,00 €. Erwerb von elektrischen Bandsägen auf Rechnung für 2.400,00 €. Bezahlung von Produktionsmaschinen auf Rechnung für 10.000,00 €. Bezahlung von Aktenschränken mit Bargeld für 1.340,00 €. Anschaffung von Druckern mit Banküberweisung für 7.700,00 €. Einkauf von Druckern mit Banküberweisung für 7.300,00 €. Anschaffung von Monitoren mit Banküberweisung für 1.900,00 €. Einkauf von Marmor auf Rechnung für 7.400,00 €. Einkauf von Stahlblech mit Banküberweisung für 3.000,00 €. Erwerb von Eisen mit Banküberweisung für 7.800,00 €.**

Übungsaufgabe: Lösen Sie die Bilanz in Bestandskonten (Aktiv u. Passiv) auf und übertragen Sie die Anfangsbestände aus der Bilanz in die Bestandskonten. Verbuchen Sie die Aufgeführten Geschäftsfälle in den Bestandskonten schließen Sie die Bestandskonten ab und erstellen Sie die Abschlussbilanz. Nennen Sie zu jeden Geschäftsvorfall den Buchungssatz (Soll an

## **Lösungen:**

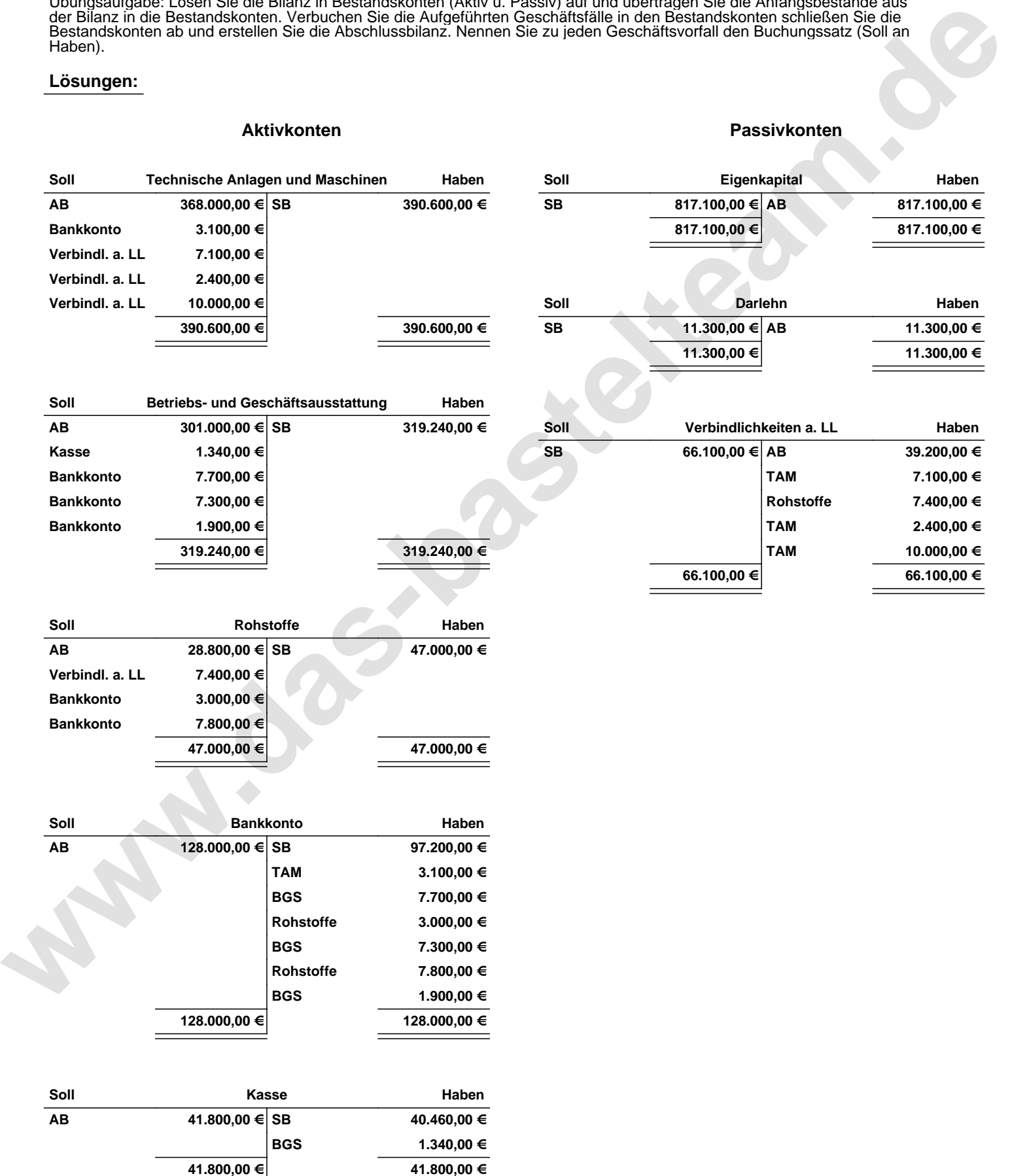

Übungsaufgabe: Lösen Sie die Bilanz in Bestandskonten (Aktiv u. Passiv) auf und übertragen Sie die Anfangsbestände aus der Bilanz in die Bestandskonten. Verbuchen Sie die Aufgeführten Geschäftsfälle in den Bestandskonten schließen Sie die Bestandskonten ab und erstellen Sie die Abschlussbilanz. Nennen Sie zu jeden Geschäftsvorfall den Buchungssatz (Soll an

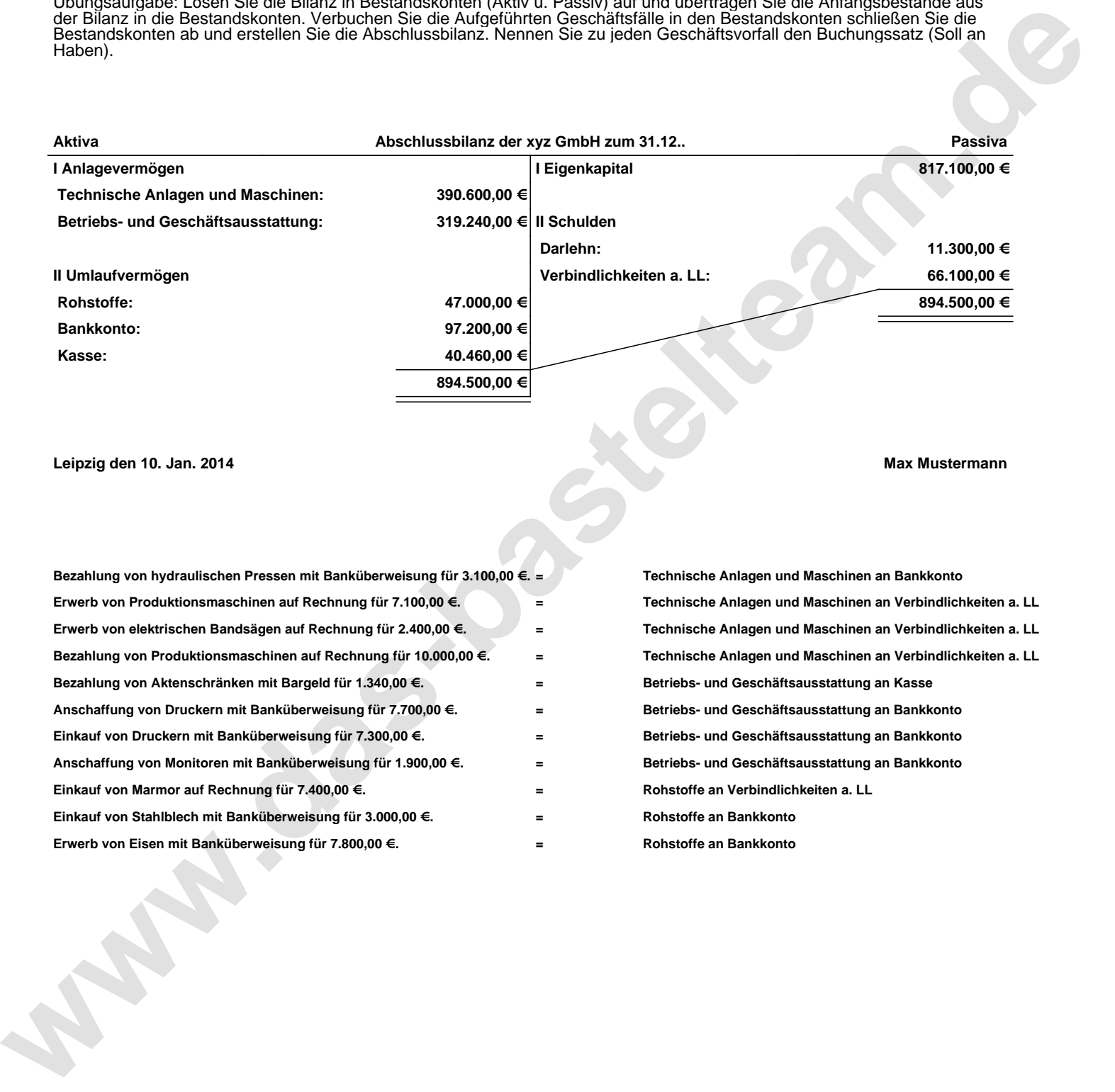

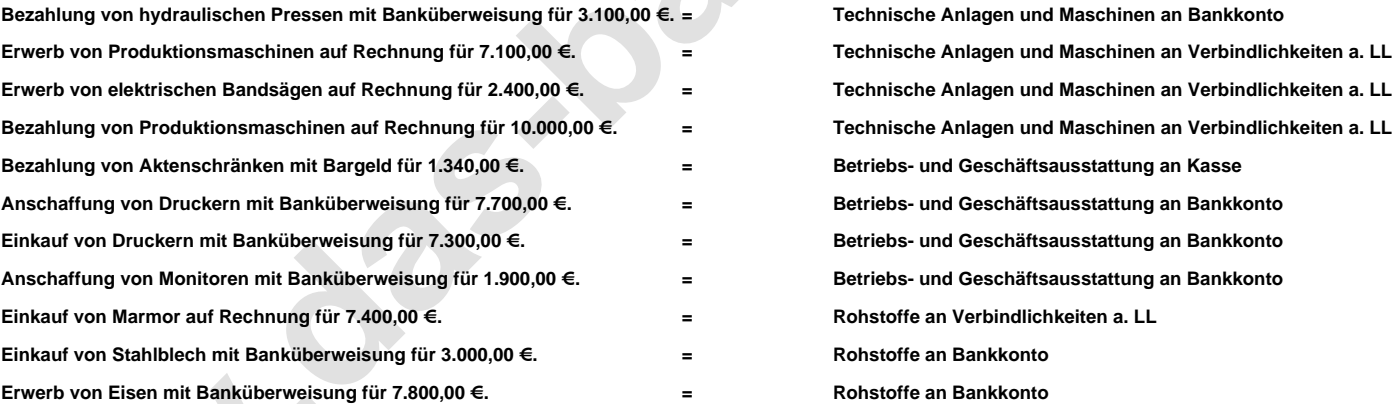